### **ПРОГРАММА**

## **вступительных испытаний для направления магистратуры 15.04.01 «Машиностроение» программа «Аддитивные технологии в машиностроении» в форме конкурса портфолио**

### I ОРГАНИЗАЦИЯ ВСТУПИТЕЛЬНЫХ ИСПЫТАНИЙ

Вступительное испытание для поступающих на направление магистратуры 15.04.01 «Машиностроение» программа «Аддитивные технологии в машиностроении» проводится в форме конкурса портфолио.

#### **Регламент проведения вступительного испытания в форме конкурса портфолио**

Вступительное испытание для поступающих на направление магистратуры 15.04.01 «Машиностроение» программа «Аддитивные технологии в машиностроении» проводится в форме конкурса портфолио.

#### **Процедура проведения вступительного испытания в форме конкурса портфолио**

1. Для участия в конкурсе портфолио Абитуриенты должны подать портфолио по форме, предусмотренной Приложением 1 настоящей процедуры. Портфолио заполняется Абитуриентом, распечатывается и подписывается (электронные образы документов, подтверждающих достижения подписывать не нужно). Отсканированное портфолио и копии документов, подтверждающих достижения, загружаются (в формате pdf) электронным письмом с электронной почты Абитуриента, указанной при регистрации в Личном кабинете абитуриента, на электронную почту комиссии: **samodurovamn@susu.ru**. Абитуриент обязательно должен указать для данного письма тему в формате "Портфолио абитуриента [ФИО]", где [ФИО] – фамилия, имя и отчество Абитуриента. Качество представленных электронных образов документов должно позволить в полном объеме прочитать текст документа и распознать его реквизиты. Если бумажный документ состоит из двух или более листов, электронный образ такого бумажного документа формируется в виде одного файла. Для сканирования документов необходимо использовать режим сканирования с разрешением 300 точек на дюйм. Не допускается представление нечитаемых отсканированных изображений документов, а также изображений, содержащих потери значимых частей документа (текстовые области, подписи, оттиски печатей и т.д.).

2. Документы, оформленные с нарушением требований п.1 и загруженные на электронную почту комиссии позже 18:00 31 июля 2024 года, к рассмотрению не принимаются.

3. Для оценивания результатов портфолио на кафедрах создаются конкурсные комиссии, состав которых утверждается распоряжением директора Высшей школы электроники и компьютерных наук.

4. Конкурсная комиссия оценивает четыре раздела портфолио: мотивационное письмо, выпускная квалификационная работа, учебные достижения, профессиональные достижения. Максимальное число баллов за каждый раздел составляет 25 баллов. Оценка разделов портфолио Абитуриента выставляется в сравнении с материалами портфолио других участников конкурса.

5. Критерии оценивания портфолио Абитуриента:

5.1. **Мотивационное письмо:** на основе представленного письма оценивается мотивация Абитуриента по поступлению на данную программу подготовки. В письме необходимо указать как выбранная программа повлияет на Вашу карьеру, почему Вы считаете обучение на ней релевантным для Вас (до 1 стр. текста);

- 5.2. **Выпускная квалификационная работа:** оценивается общее качество выпускной квалификационной работы Абитуриента (Абитуриенту необходимо отправить текст и презентацию выпускной квалификационной работы в формате pdf), включая такие показатели как:
	- актуальность тематики работы для выбранной Абитуриентом программы подготовки;
	- степень полноты обзора состояния вопроса и корректность постановки задачи;
	- уровень и корректность использования в работе методов исследований, математического моделирования, инженерных расчетов;

- степень комплексности работы;

- ясность, четкость, последовательность и обоснованность изложения;

- применение современного математического и программного обеспечения, компьютерных технологий в работе;

- качество оформления пояснительной записки (общий уровень грамотности, стиль изложения, качество иллюстраций, соответствие требованиям стандартов);

- объем и качество выполнения графического материала, его соответствие тексту записки и стандартам;

- оригинальность и новизна полученных результатов, научных, конструкторских и технологических решений;

- 5.3. **Учебные достижения**: средний балл документа установленного образца об образовании, представленного поступающим для участия в конкурсе. Расчет среднего балла производится Абитуриентом на основании приложения к документу установленного образца об образовании, загруженного Абитуриентом на электронную почту комиссии. В случае отсутствия приложения к документу установленного образца об образовании средний балл для конкретного поступающего принимается равным трем. Если в документе об образовании система оценивания не является пятибалльной, то средний балл приводится к пятибалльной.
- 5.4. **Профессиональные достижения:** наличие научных публикаций и/или выступлений на международных и/или всероссийских научных конференциях, опыт предпринимательской деятельности, свидетельства о регистрации программ, баз данных для ЭВМ или патентов; именные стипендии; участие, призовое место и победы во всероссийских олимпиадах; другие дипломы и награды; дополнительное образование по направлениям подготовки магистерских программ и др. Достижения представляются в виде таблицы, форма таблицы приведена в разделе 4 Приложения 1, Абитуриенту необходимо предоставить подтверждение в виде электронного образа документов на каждое указанное достижение в виде pdfфайла.В состав профессиональных достижений НЕ УЧИТЫВАЮТСЯ достижения, которые были ранее представлены Абитуриентом в качестве индивидуальных достижений для получения баллов по п.38 раздела VI Правил приема в Южно-Уральский государственный университет (национальный исследовательский университет) на обучение по образовательным программам высшего образования – программам бакалавриата, программам специалитета, программам магистратуры на 2024/2025 учебный год.

6. Абитуриент имеет право загрузить несколько раз форму портфолио и подтверждающие документы для внесения изменений в портфолио в срок **до 18:00 31 июля 2024 года**. Для этого Абитуриент отправляет письмо с темой в формате "Портфолио абитуриента [ФИО]" с формой портфолио и всеми подтверждающими документами в соответствии с требованиями п.1 настоящей процедуры.

7. Комиссия загружает после 18:00 31 июля 2024 года последние версии портфолио и подтверждающих документов абитуриентов с электронной почты комиссии для дальнейшей оценки.

8. Результаты оценки портфолио каждого Абитуриента оформляются протоколом по форме, установленной Приложением 2 к настоящей процедуре. Данные протоколы конкурсные комиссии магистерских программ передают в приемную комиссию Высшей школы электроники и компьютерных наук не позднее 31 июля 2024 года. Приемная комиссия Высшей школы электроники и компьютерных наук публикует итоговые баллы по протоколам в модуле «Абитуриент» информационной системы «УниверИС» Южно-Уральского государственного университета не позднее 1 августа 2024 года. По результатам конкурса портфолио Абитуриент имеет право подать апелляцию 2 августа 2024 года в соответствии с правилами подачи и рассмотрения апелляций.

#### **ПОРТФОЛИО**

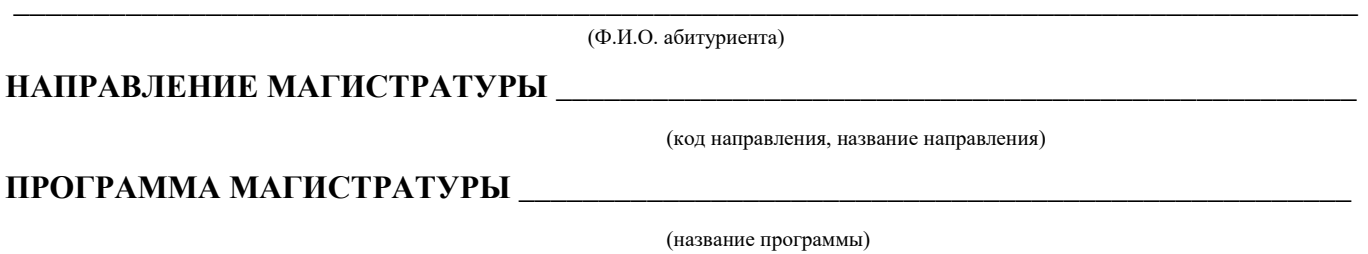

Разлел 1. Мотивационное письмо (как выбранная программа повлияет на Вашу карьеру, почему Вы считаете обучение на ней релевантным для Вас; до 1 стр. текста);

Раздел 2. Выпускная квалификационная работа (только имя pdf-файла в формате ВКР\_ФамилияИмяОтчество.pdf; например, ВКР ИвановИванИванович.pdf);

Раздел 3. Учебные достижения (указывается средний балл документа об образовании и имя pdf-файла с приложением к диплому: ПрилДипл ФамилияИмяОтчество.pdf; например, 4,63 ПрилДипл ИвановИванИванович.pdf);

Раздел 4. Профессиональные достижения (заполняется таблица, НЕ УЧИТЫВАЮТ-СЯ достижения, которые были ранее представлены Абитуриентом в качестве индивидуальных достижений для получения баллов по п.38 раздела VI Правил приема в Южно-Уральский государственный университет)

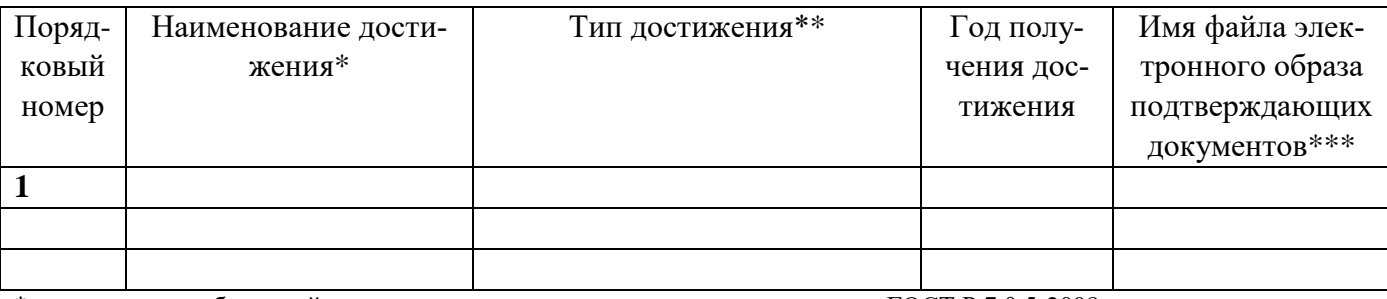

 $*$  для научных публикаций указываются выходные данные в соответствие с ГОСТ Р 7.0.5-2008

\*\* научные публикации, индексированные в WebOfScience, Scopus, BAK, PИНЦ; другие научные публикации; выступление на научной конференции международного или всероссийского уровня по направлению магистратуры; опыт предпринимательской деятельности; свидетельство о регистрации программ, баз данных для ЭВМ или патентов; именная стипендия; участие, призовое место или победа во всероссийских или международных олимпиадах; другие дипломы и награды; дополнительное образование по направлениям подготовки магистерских программ.

\*\*\* формат имени файла для электронного образа подтверждающего документа "Дост[НомерПП] [ФИО].pdf", где [НомерПП] - порядковый номер достижения указанный в графе, [ФИО] - фамилия, имя, отчество абитуриента, [ПодтвДок] - краткое название подтверждающего документа, например, "Дост1 ИвановИванИванович.pdf".

Подавая настоящее портфолио, подтверждаю правильность данных, представленных мной в заявлении.

Подпись абитуриента:

подпись

ФИО (полностью)

## УТВЕРЖДАЮ

## Директор ВШ ЭКН

\_\_\_\_\_\_\_\_\_\_\_\_\_\_\_\_\_\_\_\_\_\_\_\_\_\_ (А.В. Голлай)

подпись

# **ОЦЕНКА ПОРТФОЛИО**

\_\_\_\_\_\_\_\_\_\_\_\_\_\_\_\_\_\_\_\_\_\_\_\_\_\_\_\_\_\_\_\_\_\_\_\_\_\_\_\_\_\_\_\_\_\_\_\_\_\_\_\_\_\_\_\_\_\_\_\_\_\_\_\_\_\_\_\_\_\_\_\_\_\_\_\_\_\_\_\_\_\_\_\_\_ (Ф.И.О. абитуриента)

**НАПРАВЛЕНИЕ МАГИСТРАТУРЫ** \_\_\_\_\_\_\_\_\_\_\_\_\_\_\_\_\_\_\_\_\_\_\_\_\_\_\_\_\_\_\_\_\_\_\_\_\_\_\_\_\_\_\_\_\_\_\_\_\_\_

(код направления, название направления)

**ПРОГРАММА МАГИСТРАТУРЫ** \_\_\_\_\_\_\_\_\_\_\_\_\_\_\_\_\_\_\_\_\_\_\_\_\_\_\_\_\_\_\_\_\_\_\_\_\_\_\_\_\_\_\_\_\_\_\_\_\_\_\_\_

(название программы)

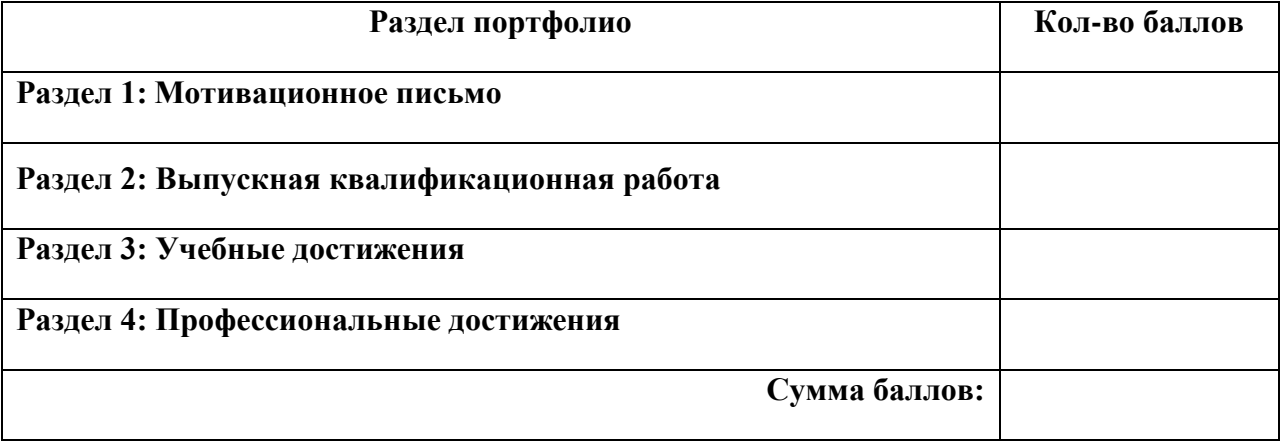

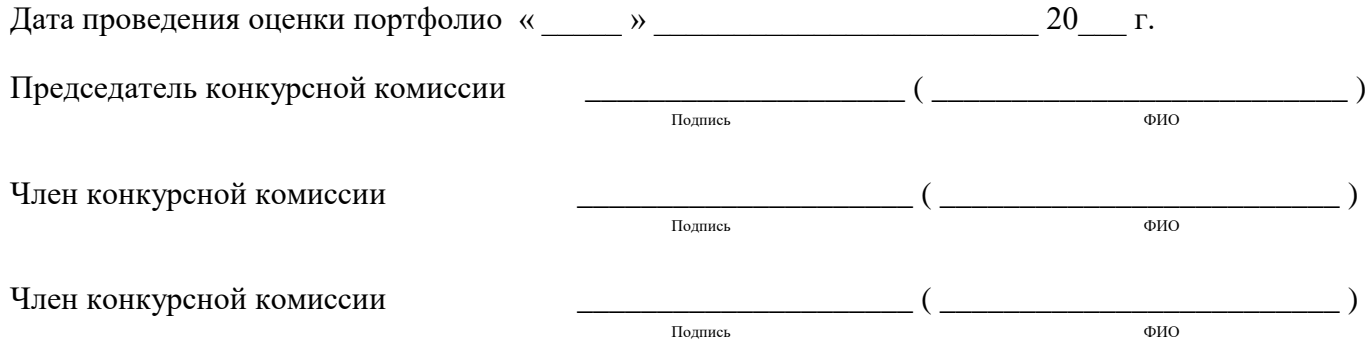